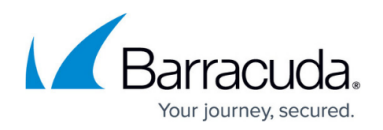

## **Barcode Job Filters**

## <https://campus.barracuda.com/doc/43225000/>

Many tape libraries support the use of barcodes to identify media. Each piece of physical media has a unique barcode that the tape library can read.

The **Barcode Filter** page allows you to define barcode filters for a job. The filter rules may be set for the whole domain and will be applied automatically to all jobs. Or, they may be set and applied at job level, using this page. Any filter rules applied at job level overwrite the default domain settings. All options will be grayed out initially. Deselecting **Inherit settings from domain** will enable the editing buttons and allow you to create job-specific filters.

There are three ways of assigning barcode filters.

- **Add an individual barcode** This option allows you to specify an individual barcode for inclusion or exclusion. Up to 8 characters may be specified in this filter; the first 6 relate to the volume identifier and the last 2 relate to the media identifier. Wildcards may be used to increase the number of barcodes selected by the filter.
- **Add a range of barcodes** This filter allows you to specify a range of volume identifiers and media identifiers to include. (Any media without a barcode or outside of the specified range will be excluded.)
- **Add barcodes from media present in the library** This filter displays a list of all libraries and their elements. Select the required barcodes from the list and click either the Exclude or the Include button, as appropriate.

## Yosemite Server Backup

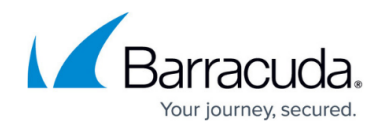

© Barracuda Networks Inc., 2020 The information contained within this document is confidential and proprietary to Barracuda Networks Inc. No portion of this document may be copied, distributed, publicized or used for other than internal documentary purposes without the written consent of an official representative of Barracuda Networks Inc. All specifications are subject to change without notice. Barracuda Networks Inc. assumes no responsibility for any inaccuracies in this document. Barracuda Networks Inc. reserves the right to change, modify, transfer, or otherwise revise this publication without notice.